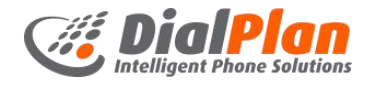

# **Plantronics CS540 Headset**

Connection & Quickstart Guide

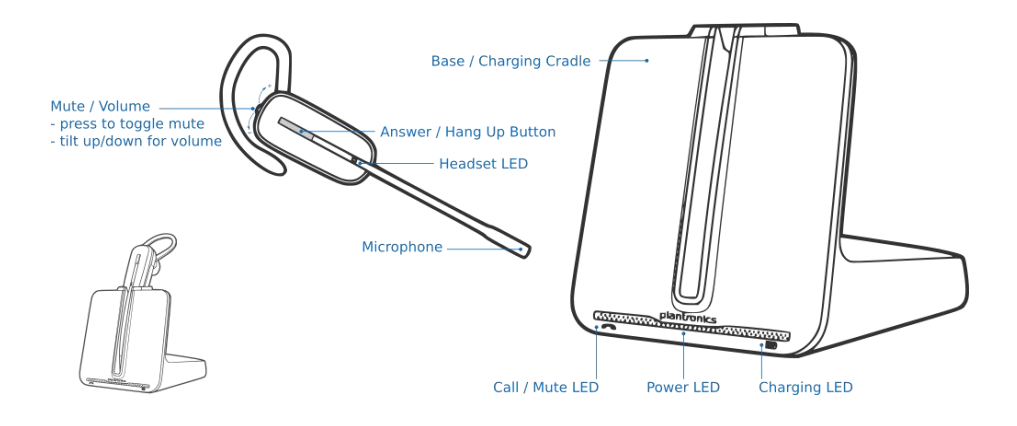

When ringing, press the Answer / Hang Up Button.

### **Making Calls**

Press the Answer / Hang Up Button to hear dial tone, then dial the phone number on your phone.

### **Ending Calls**

To end a call press the Answer / Hang Up Button.

### **Low Battery**

When on a call a single low tone will repeat every 15 seconds indicating that the battery is low. The headset should be recharged immediately.

If you are not on a call and press theAnswer / Hang Up Button, you will hear three low tones if the battery is critically low. The **Headset Assembly Configuration**<br>
Headset comes with two configuration<br>
Headset comes with two configuration<br>
Headset should be recharged immediately.<br>
Headset should be recharged immediately.<br> **Note:** It is recommended th

#### **Answering Calls Out of Range Warning Tones**

If you are on a call and go out of the operating range, you will hear three low tones. You will hear a single mid tone when you are back in range.

If you stay out of range, an active call will be suspended. The call will re-establish when you walk back into range. If you remain out of range for more than 5 minutes, the system will drop the call.

If you are not on a call and go out of the operating range and then press the Answer / Hang Up Button, you will hear a single tone for the button press and three low tones for the failure to make a link.

The headset comes with two configuration options: Earloop & Headband.

**Note:** It is recommended the headband configuration be used when the headset must be shared between people.

# **Connect the Plantronics base in 3 easy steps:**

Please refer to the picture below for clarification of each step

- 1. Plug the EHS adapter into the phone's headset port
- 2. Plug the EHS adapter into the headset base charging cradle
- 3. Connect power to the headset base charging cradle

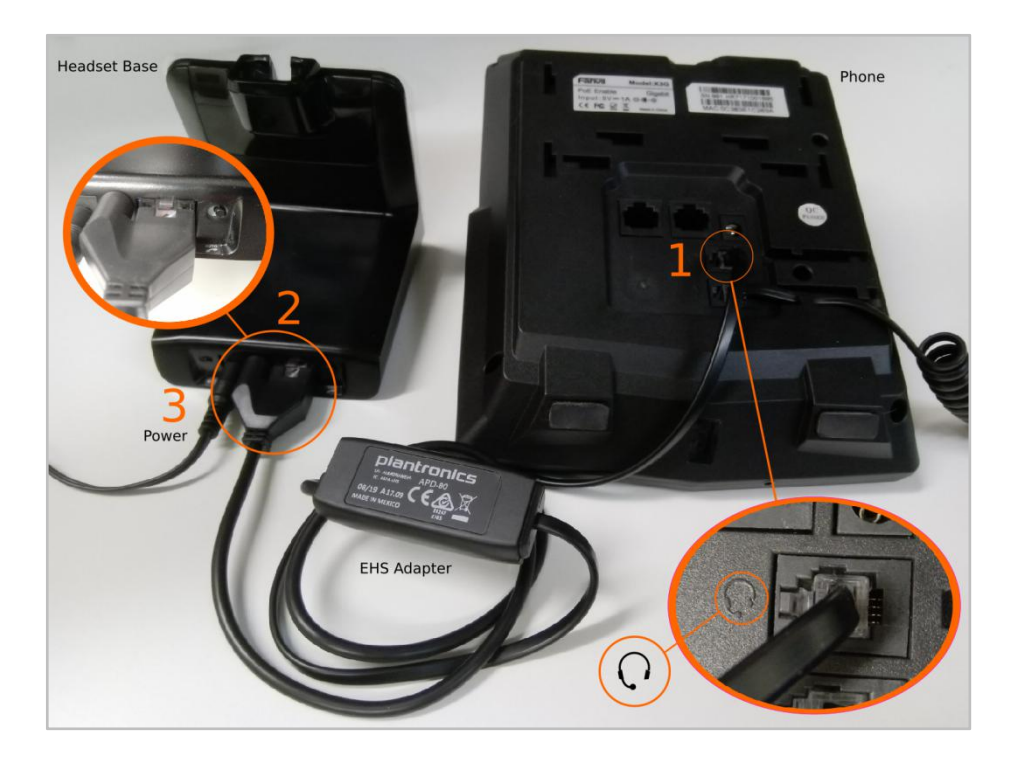

Remember to charge your headset on the base for 8 hours before first use and leave it charging on the base when not in use.

## Additional Help For more information on using your phone please visit **dialplan.co.nz** For support with system configurations or problems please call **0800 342 575**